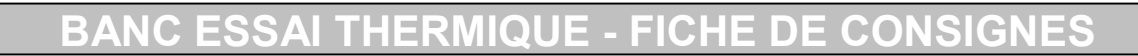

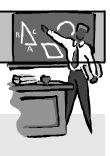

## 1. Présentation de l'exercice :

Pour valider votre hypothèse sur la résistance thermique de différents matériaux, utilisez ce banc d'essai

thermique, un thermomètre à sonde et une alimentation.

Vous allez mesurer la température à l'intérieur de la « maison » après un même temps de chauffe et de refroidissement afin de définir le comportement de l'isolant thermique.

## Matériaux isolants étudiés :

- Béton
- Liège
- Plâtre sous forme de plaque
- Polystyrène extrudé
- **Brique**
- Bois en aggloméré
- plus un boîtier témoin (vide)

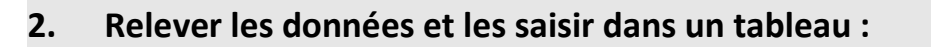

- 1) La sonde doit être pliée à 90° à partir de la marque bleue.
- 2) Le professeur fait une démonstration avec le boitier témoin.
- 3) Par équipe, répartissez-vous les « maisons »
- 4) Pour chacun des matériaux, insérez la sonde du thermomètre jusqu'à la pliure.
- 5) Branchez le câble d'alimentation en veillant à positionner le curseur de l'alimentation sur 7,5V et déclenchez le chronomètre.
- 6) Relever par tranche de 2mn jusqu'à 10 minutes les températures de chauffe.
- 7) Votre Chronomètre affiche « 10 minutes » débranchez la prise de courant
- 8) Continuez à relever les températures de déperdition de chaque « maison » par tranche de 2 minutes, de 12 à 20 minutes (au compteur).
- 9) Vérifiez la température ambiante continuellement en sortant la sonde du boitier de temps en temps...
- 10) Complétez le tableau dans le fichier à votre disposition et créez le graphique
- 11) Partagez avec les autres groupes les résultats obtenus afin d'avoir un tableau complet
- 12) Si vous avez le temps, échangez votre « maison » avec un autre groupe pour confronter les résultats

## 3. Interprétation :

Vérifiez si votre hypothèse était correcte ou pas et notez le classement sous votre graphique du matériau le plus performant pour garder la chaleur au moins performant.

Sauvegardez votre fichier

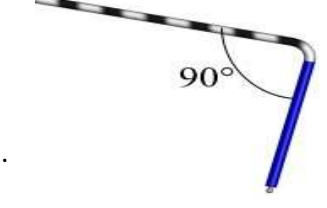